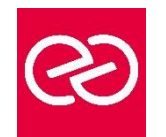

# Microsoft Visio Initiation

*Mise à jour janv. 2023*

**Durée :** 2 jours - 14 heures

# **OBJECTIFS PÉDAGOGIQUES**

Être capable de créer des dessins professionnels dans Visio.

# **PRÉREQUIS**

• Connaître Windows

## **PARTICIPANTS**

Rédacteurs, dessinateurs de bureau d'études, toute personne ayant à réaliser des dessins, schémas ou diagrammes.

## **MOYENS PÉDAGOGIQUES**

- Réflexion de groupe et apports théoriques du formateur
- Travail d'échange avec les participants sous forme de réunion-discussion
- Utilisation de cas concrets issus de l'expérience professionnelle
- Validation des acquis par des questionnaires, des tests d'évaluation, des mises en situation et des jeux pédagogiques.
- Alternance entre apports théoriques et exercices pratiques (en moyenne 30 à 50%)
- Remise d'un support de cours.

## **MODALITÉS D'ÉVALUATION**

- Feuille de présence signée en demi-journée
- Évaluation des acquis tout au long de la formation
- Questionnaire de satisfaction
- Attestation de stage à chaque apprenant
- Positionnement préalable oral ou écrit
- Évaluation formative tout au long de la formation
- Évaluation sommative faite par le formateur ou à l'aide des certifications disponibles

## **MOYENS TECHNIQUES EN PRÉSENTIEL**

• Accueil des stagiaires dans une salle dédiée à la formation, équipée d'ordinateurs, d'un vidéo projecteur d'un tableau blanc et de paperboard

## **MOYENS TECHNIQUES DES CLASSES À DISTANCE**

- A l'aide d'un logiciel comme Teams, Zoom... un micro et éventuellement une caméra pour l'apprenant,
- suivez une formation en temps réel et entièrement à distance. Lors de la classe en ligne, les apprenants interagissent et communiquent entre eux et avec le formateur
- Les formations en distanciel sont organisées en Inter-Entreprises comme en Intra-Entreprise
- L'accès à l'environnement d'apprentissage (support de cours, labs) ainsi qu'aux preuves de suivi et d'assiduité (émargement, évaluation) est assuré
- Les participants recevront une convocation avec lien de connexion
- Pour toute question avant et pendant le parcours, une assistance technique et pédagogique est à disposition auprès de notre équipe par téléphone au 03 25 80 08 64 ou par mail à secretariat@feep-entreprises.fr

## **ORGANISATION**

• Les cours ont lieu de 9h à 12h30 et de 13h30 à 17h

#### **PROFIL FORMATEUR**

- Formateur expert du domaine.
- Leur expérience de terrain et leurs qualités pédagogiques constituent un gage de qualité.

## **ACCESSIBILITÉ**

• Notre organisme peut vous offrir des possibilités d'adaptation et/ou de compensations spécifiques si elles sont nécessaires à l'amélioration de vos apprentissages sur l'ensemble de nos formations. Aussi, si vous rencontrez une quelconque difficulté, nous vous invitons à nous contacter directement afin d'étudier ensemble les possibilités de suivre la formation

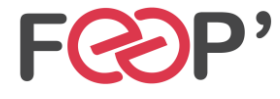

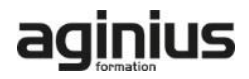

# **Programme de formation**

# **Présentation du logiciel**

- Domaines d'application
- Créer un dessin
- Choisir un modèle
- Présentation de l'interface

# **Les Gabarits**

- Définition (.VSSX)
- Sélectionner un gabarit
- Gestion de l'affichage des gabarits
- Gabarit Favoris
- Gabarit du document

## **Dessiner**

- Les Outils de dessin
- Tracer une forme avec l'outil dessin
- Lier des formes
- Saisir du texte
- Mise en forme des formes tracer

# **Utiliser les formes des Gabarits**

- Insérer une forme
- Gestion de la taille et la position d'une forme
- Les niveaux de plans
- Groupe / Dégrouper
- Format de forme
- Lier des formes
- Ecrire dans une forme
- Créer un gabarit personnalisé

#### **La mise en page**

- Format de page
- Format d'impression
- Mise à l'échelle du dessin

# **Liens et collages**

• Les repères

- Les formes « ligison »
- Les options de collage (aux poignets, aux points de connexion…)
- Créer des points de connexion

#### **Les pages d'arrière-plan**

- Créer une page d'arrière-plan
- Gestion des pages d'arrière-plan et de leur affectation
- Les champs de documents

#### **Les calques**

- Les calques prédéfinis
- Les propriétés de calques
- Gestion des calques

#### **Gestions avancées des formes**

- Les protections de formes
- Les données de formes

#### **Les diagrammes et dessins techniques**

- De type plan et bâtiments
- De type informatique
- De type ingénierie

#### **Les logigrammes**

- Diagrammes de flux (simples, croisés…)
- Diagrammes de processus
- Diagrammes métiers (Gantt, Six Sigma…)

#### **Les affichages**

- Les options d'affichages
- Les fenêtres de travail

#### **Mise en page, options avancées**

- Gestion des mises à l'échelle
- Les options de comportements

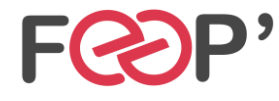

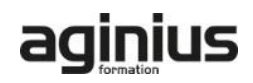